# Expressions égales  $N12$

### 1. Calculer une expression

Pour calculer la valeur d'une expression littérale, on remplace la lettre par sa valeur numérique, puis on effectue les calculs.

Lorsque la valeur numérique est négative, il faut l'écrire entre parenthèses. Exemples :

Calcule  $A = 3x - 15$  pour  $x = 2$ . On remplace x par 2 dans l'expression :  $A = 3 \times 2 - 15$  $A = 6 - 15$  $A = -9$ Pour  $x = 2$ ,  $A = -9$ . Calcule  $B = -8 + 7x$  pour  $x = -5$ . On remplace x par −5 dans l'expression :  $B = -8 + 7 \times (-5)$  $B = -8 - 35$  $B = -43$ Pour  $x = -5$ ,  $B = -43$ .

## 2. Expressions égales

 $Définition: Si, pour n'import que l' nombre choisi, deux expressions donnent le$ même résultat, alors on dit que ces expressions sont égales.

Méthode 1 : Démontrer que deux expressions sont égales

Démontre que les expressions  $A = 4x - (5x - 6)$  et  $B = 14 - 2(4 - x) - 3x$  sont égales.

On doit montrer que  $A = B$  pour n'importe quel nombre x

D'une part :  $A = 4x - (5x - 6)$  $A = 4x - 5x + 6$  $A = -x + 6$ D'autre part :  $B = 14 - 2(4 - x) - 3x$  $B = 14 - 8 + 2x - 3x$  $B = -x + 6$ 

Les expressions  $A$  et  $B$  sont égales (x est un nombre quelconque.)

#### Méthode 2 : Démontrer que deux expressions ne sont pas égales

Démontre que les expressions  $C = x^2 - 7x + 2$  et  $D = (4 - x)(x + 1)$  ne sont pas égales. Il suffit de trouver un nombre  $x$  pour lequel  $C$  et  $D$  ne donnent pas le même résultat.

Pour  $x=0$ : D'une part :  $C = 0^2 - 7 \times 0 + 2$  $C = 0 - 0 + 2$  $C=2$ D'autre part :  $D = (4-0)(0+1)$  $D = 4 \times 1$  $D = 4$ Pour  $x = 0$ ,  $C = 2$  et  $D = 4$  donc les expressions C et D ne sont pas égales.

#### 3. Programme de calcul

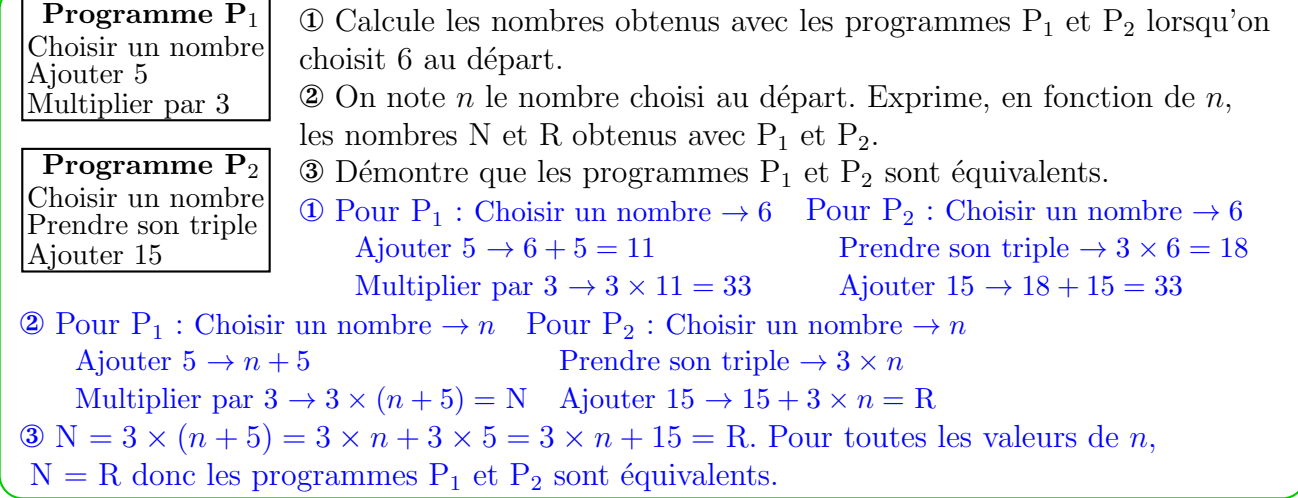

# $A$ s-tu bien compris ?  $\Theta \oplus \Theta$ ✯Exercice 1 Dans un club de sport, l'abonnement est de 20  $\epsilon$  et chaque séance d'aquagym coûte 5  $\epsilon$ . La dépense dépend du nombre  $n$  de séances effectuées.  $\sqrt{1}$ ✝ 1.) Exprime la dépense D, en euros, en fonction de  $n$ .  $\sqrt{2}$ ✝  $\boxed{2}$  Calcule D pour  $n = 8$  puis pour  $n = 12$ . ✯Exercice 2 x désigne un nombre relatif. On note :  $A = 3(2 - 4x)$  et  $B = -6(2x - 1)$ . Démontre que ces deux expressions sont égales. ✯Exercice 3 x désigne un nombre relatif. On note :  $A = (2+x)(3+2x)$  et  $B = 9x + 6$ .  $\overline{G}$  $\overline{1.}$  Calcule A et B pour  $x = 0$  puis pour  $x = 1$ .

 $\sqrt{2}$  $\overline{2.}$  Démontre que les expressions A et B ne sont pas égales.

## ✯Exercice 4

✝

✝

Programme P<sub>1</sub> Choisir un nombre Ajouter 6 Multiplier par le nombre choisi Soustraire 3

Programme P<sub>2</sub> Choisir un nombre Multiplier par 2 Soustraire 1 Multiplier par 3 Ajouter le carré du nombre choisi

 $\overline{G}$ ✝  $\overline{1.}$  On choisit un nombre 3. Quel résultat obtient-on avec chacun de ces programmes de calcul ?

 $\sqrt{2}$ ✝  $\overline{2.}$  On note x le nombre choisi au départ. Exprime, en fonction de x, le nombre N obtenu avec le programme  $P_1$  et le nombre R obtenu avec le programme  $P_2$ .

 $\sqrt{2}$ ✝  $\overline{3.}$ ) Démontre que les programmes  $P_1$  et  $P_2$  sont équivalents.